### **PICDEM™ MC LV Demonstration Board**

#### **Summary**

The PICDEM™ MC LV Development Board is a development and evaluation tool that provides designers a quick and cost-effective method to evaluate both sensored and sensorless brushless DC (BLDC) motor control applications. Users can create embedded motor control applications using Microchip's 28-pin, PIC18F microcontrollers and dsPIC30F Digital Signal Controllers. Supported devices are provided in the table below.

Two pre-programmed, Flash-based samples are provided in the kit including PIC18F2431 and dsPIC30F3010 devices. The board is also populated with an ICD connector for the MPLAB® ICD 2 In-Circuit Debugger and an RS-232 port for external communication, LED indicators, push button switches, speed control potentiometer and motor sensor inputs.

Finally, users can develop their application with a simple graphical interface, known as the Motor Control Graphical User Interface (MC-GUI). The MC-GUI provides a quick and easy way for designers to configure and monitor their motor system parameters such as motor control type, motor speed, rotational direction, current, voltage and fault status.

| Supported Devices | Packages     |
|-------------------|--------------|
| PIC18F2331        | 28-pin SPDIP |
| PIC18F2431        | 28-pin SPDIP |
| dsPIC30F2010      | 28-pin SPDIP |
| dsPIC30F3010      | 28-pin SPDIP |
| dsPIC30F4012      | 28-pin SPDIP |

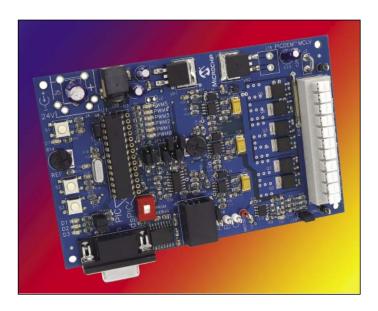

#### **Features**

Key features of the PICDEM MC LV Development Kit include:

- Supports PIC18F and dsPIC® 28-pin motor control devices
- Capable of driving motors up to 48V, 2.2 Amps
- Motor terminal strip
- 3-phase voltage source inverter bridge
- Over-current protection, level programmable using potentiometer
- Temperature sensor with I<sup>2</sup>C<sup>™</sup> interface
- Push button switches and master reset
- Test points for motor current and back EMF sensing
- · Speed control potentiometer
- Active RS-232 connector
- MPLAB ICD 2 connector
- FREE! Motor Control GUI software
- 3-phase, 24V BLDC motor (optional)
  - Part Number: AC300020
- 24V external power supply (optional)

Part Number: AC002013

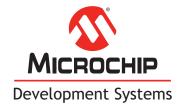

#### **Package Contents**

- PICDEM MC LV Development Board with pre-programmed (BLDC firmware) PIC18F2431 and dsPIC30F3010 devices
- Software and Documentation CD containing the MC-GUI, User's Guide and sample applications programs

# Host System Requirements (For the Motor Control GUI)

- PC-compatible system with an Intel Pentium<sup>®</sup> class or higher processor, or equivalent
- A minimum of 16 MB RAM
- A minimum of 16 MB available for hard drive space
- CD-ROM drive
- One available standard serial port with a matching COM port available through the operating system
- Microsoft Windows® 98, Windows NT® 4.0, Windows 2000 or Windows XP

#### **Part Numbers and Ordering Information**

| PICDEM™ MC LV Development Board |                                       |              |
|---------------------------------|---------------------------------------|--------------|
| Part Number                     | Description                           | Availability |
| DM183021                        | PICDEM MC LV Development Board        | Now          |
| AC002013                        | 24 Volt Power Supply (optional)       | Now          |
| AC300020                        | 24V BLDC Motor with Cables (optional) | Now          |

**Note:** For best results using the PICDEM MC LV Development Board, purchase of the optional 24V Power Supply (AC002013) and 24V BLDC Motor with Cables (AC300020) is recommended.

| Development Tools from Microchip |                                                                                                    |  |
|----------------------------------|----------------------------------------------------------------------------------------------------|--|
| MPLAB® IDE                       | Integrated Development Environment (IDE)                                                                                                    |  |
| MPASM™ Assembler                 | Universal PICmicro® Macro-Assembler                                                                                                    |  |
| MPLINK™ Linker/MPLIB™ Librarian  | Linker/Librarian                                                                                                    |  |
| MPLAB SIM                        | Simulator Software Simulator                                                                                                    |  |
| MPLAB C18                        | C Compiler for PIC18CXXX MCUs                                                                                                    |  |
| MPLAB C30                        | C Compiler for dsPIC30F MCUs                                                                                                    |  |
| PICkit™ 1/PICkit 2               | PICkit 1 Flash Starter Kit/PICkit 2 Starter Kit                                                                                              |  |
| MPLAB ICD 2                      | In-Circuit Debugger                                                                                                    |  |
| MPLAB ICE 2000                   | Full-featured Modular In-Circuit Emulator for PIC12, PIC16 and PIC18 MCUs                                                                    |  |
| MPLAB ICE 4000                   | Full-featured Modular In-Circuit Emulator for PIC18 and dsPIC MCUs                                                                           |  |
| PICSTART® Plus Programmer        | Entry-level Development Kit with Programmer                                                                                                  |  |
| MPLAB PM3 Device Programmer      | Full-featured, Modular Device Programmer                                                                                                    |  |
| KeeLoo® Evaluation Kit           | Encoder/Decoder Evaluator                                                                                                    |  |
| microID® Developer's Kit         | 125 kHz and 13.56 MHz RFID Development Tools                                                                                                 |  |
| Analog & Interface Boards        | A variety of demonstration and evaluation boards for interface, linear, mixed-<br>signal, power management and thermal management functions. |  |

Visit our web site at www.microchip.com for additional product information and sales office locations.

Microchip Technology Inc. · 2355 W. Chandler Blvd. · Chandler, AZ 85224-6199 · 480-792-7200

Information subject to change. The Microchip name and logo, the Microchip logo, dsPIC, KEELoo, microID, MPLAB, PIC, PICmicro and PICSTART are registered trademarks of Microchip Technology Incorporated in the U.S.A. and other countries. MPASM, MPLIB, MPLINK and PICDEM are trademarks of Microchip Technology Incorporated in the U.S.A. and other countries. All other trademarks mentioned herein are property of their respective companies. © 2005, Microchip Technology Incorporated. All rights reserved. Printed in the U.S.A. 8/05

## **Mouser Electronics**

**Authorized Distributor** 

Click to View Pricing, Inventory, Delivery & Lifecycle Information:

Microchip: AC002013